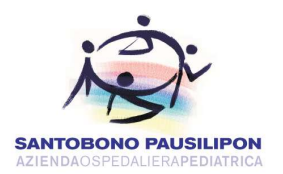

## ALLEGATO G bis Offerta economica OGGETTO: Accordo Quadro, con un unico operatore economico, per la manutenzione ordinaria e straordinaria del patrimonio immobiliare ed impiantistico dell'A.O.R.N. Santobono Pausilipon

## CUP: H65G20000010002 CIG: 8237831930

L'Offerta Economica, come di seguito specificata, dovrà essere collocata a Sistema rispettando i campi all'uopo predisposti. A tal fine si raccomanda di prendere visione della citata guida "Procedura Aperta - Manuale per la Partecipazione", nella sezione "Modalità di compilazione della busta tecnica e della busta economica".

L'offerta economica è espressa in termini di ribasso percentuale unico rispetto ai prezzi del vigente Prezzario dei Lavori Pubblici della Regione Campania, dei Listini editi dalla Tipografia del Genio Civile e dei Listini Assistal metalmeccanici, firmata digitalmente dal legale rappresentante del concorrente.

La ditta concorrente, a pena di esclusione, esprime la propria offerta economica compilando il campo "Ribasso percentuale prezzo" indicando il ribasso percentuale offerto al netto dell'IVA.

Si precisa che in caso di A.T.I. e di Consorzi non costituiti l'offerta va firmata digitalmente, rispettivamente, dal legale rappresentante di tutte le imprese associate ovvero dal legale rappresentante del Consorzio e della consorziata designata.

Il ribasso percentuale deve essere espresso in cifre, con un numero di decimali non superiore a 3 (tre), e in lettere.

Gli oneri della sicurezza, diretti e indiretti, non soggetti a ribasso sono stimati nella misura di circa il 2% delle lavorazioni a farsi, fermo restando che gli stessi, al pari del costo della manodopera, saranno precisamente quantificati nel computo metrico di ogni singolo intervento.

L'operatore economico dovrà inoltre allegare, nel campo "Imposta di Bollo", appositamente predisposto all'interno della scheda "Prodotti", la copia della ricevuta di versamento come prova dell'avvenuto pagamento dell'imposta di bollo pari ad € 16,00 (sedici/00) attraverso il modello F23, pagato in modalità virtuale come da istruzioni sulla compilazione reperibili sul sito dell'Agenzia delle Entrate (trattasi di imposta di bollo e non di contributo in favore dell'AORN)al seguente link:

https://www.agenziaentrate.gov.it/portale/documents/20143/250258/Istruzioni+Modello+f23\_istrf23c.pdf/f010317 6-5e14-afca-9378-992877f0c2dc

In ogni caso si potrà indicare nel campo 10 "Estremi dell'atto o del Documento" andrà indicato il CIG della procedura di gara e nel campo 6 "Ufficio o Ente" il codice "TET".

Il Concorrente dovrà alimentare in fase di offerta i seguenti campi predisposti a Sistema:

- 1. il campo "Ribasso percentuale prezzo"in cui andrà inserito il ribasso percentuale offerto. Si precisa che trattandosi di Accordo Quadro i concorrenti non dovranno indicare il costo della mano d'opera e neppure il costo degli oneri della sicurezza aziendali. Tali costi saranno quantificati nei singoli atti attuativi
- 2. il campo "Imposta di Bollo".

A valle dell'inserimento/compilazione dell'Offerta Economica, il Sistema genererà un file .pdf riepilogativo di quanto presentato. Tale file dovrà essere firmato digitalmente, a pena di esclusione.

L'offerta vincolerà il concorrente per 360 giorni dalla scadenza del termine indicato per la presentazione dell'offerta, salvo proroghe richieste dalla Stazione Appaltante.

Sono inammissibili le offerte economiche plurime, parziali, condizionate o espresse in modo indeterminato.

I prezzi risultanti dall'aggiudicazione della procedura sono da intendersi fissi ed invariabili per tutta la durata dell'Accordo Quadro.